## 8月27日(金)オンライン授業 接続確認

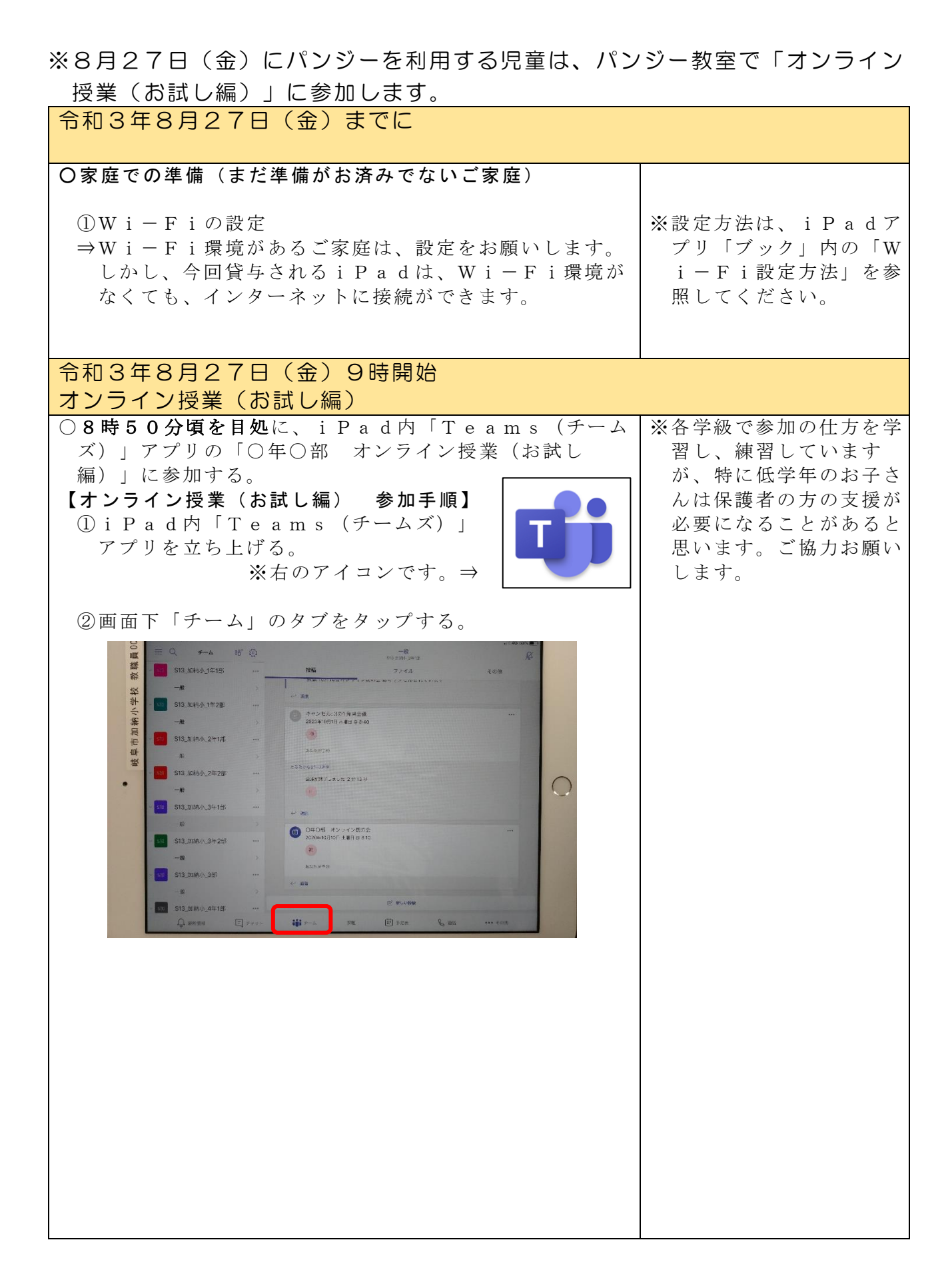

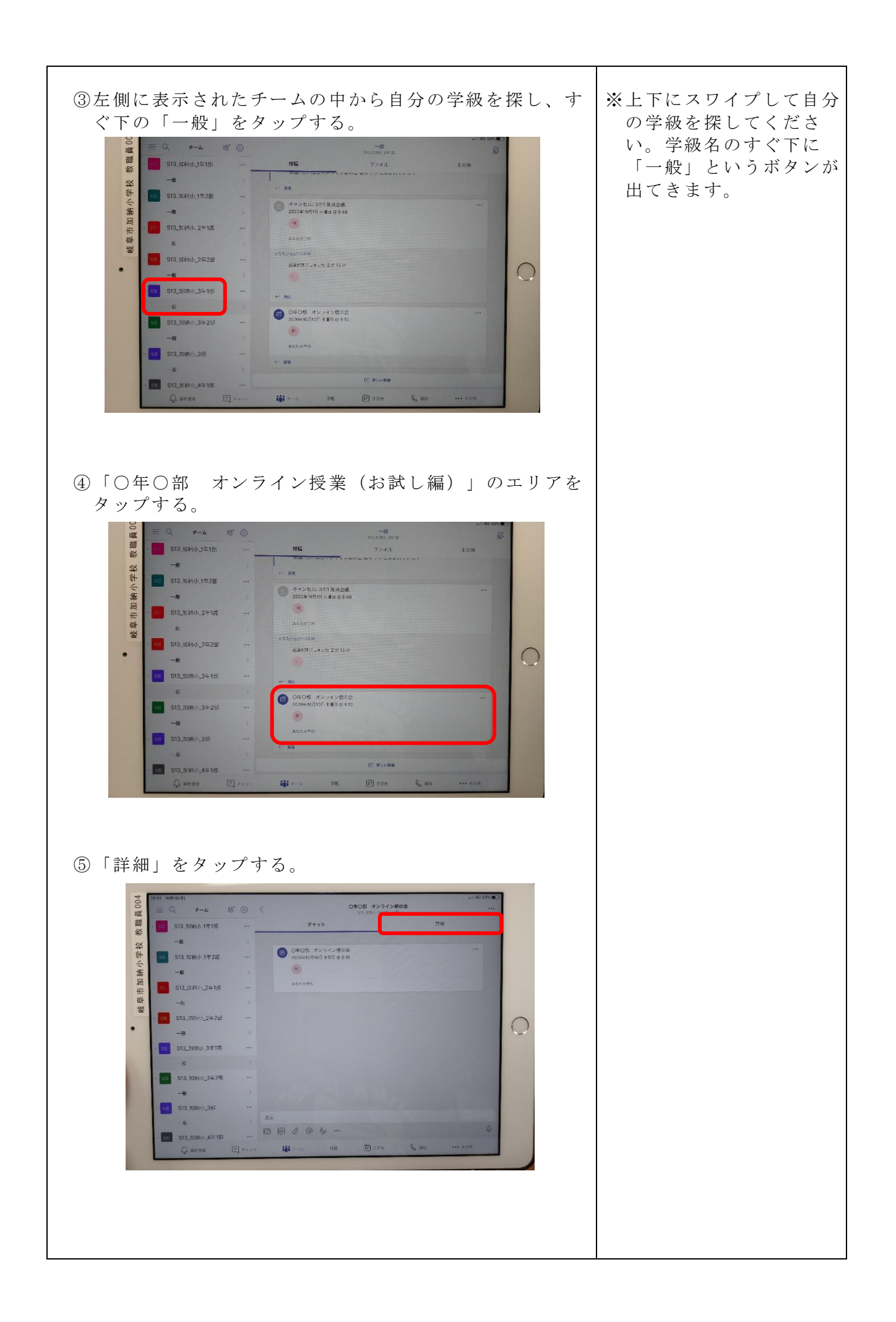

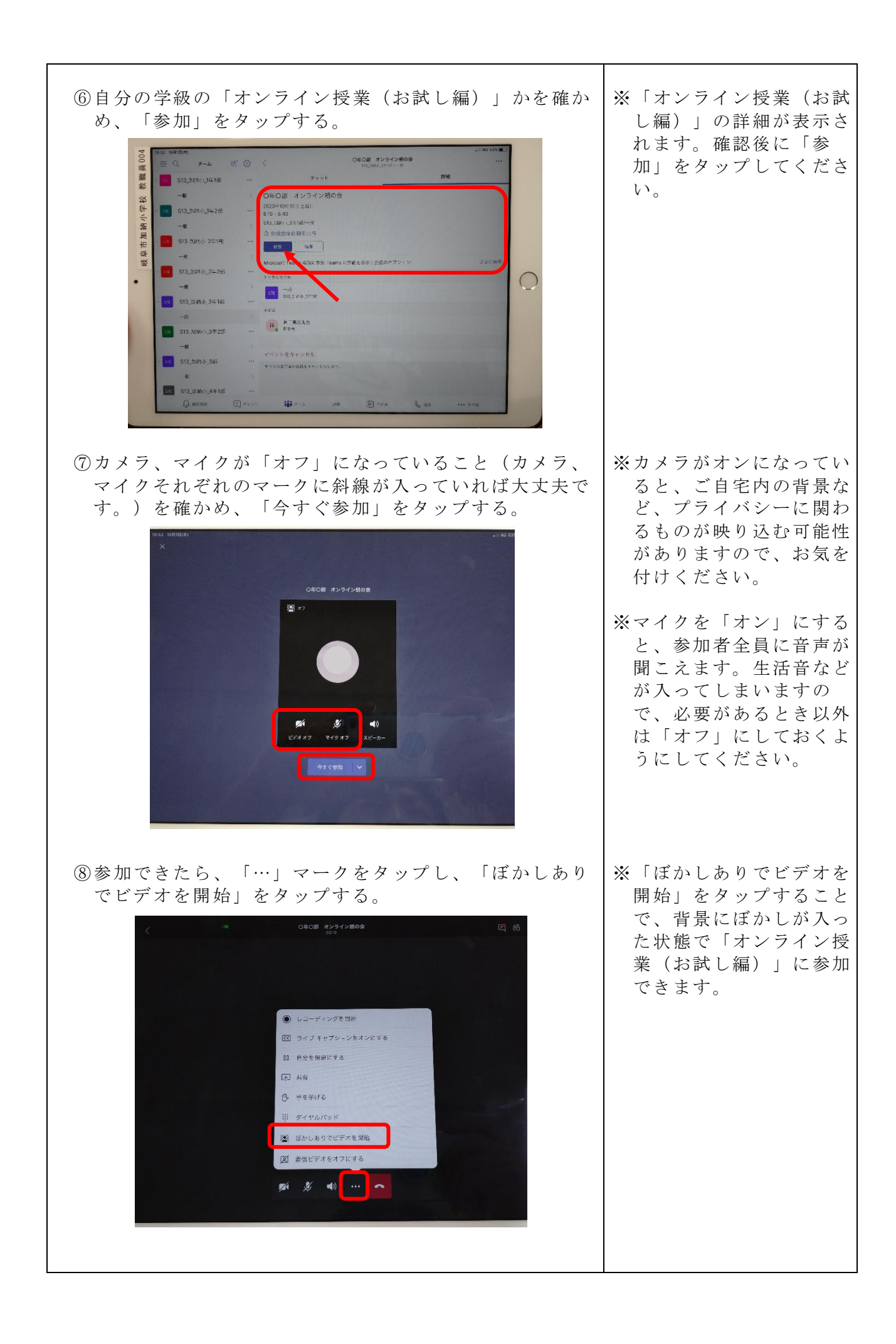

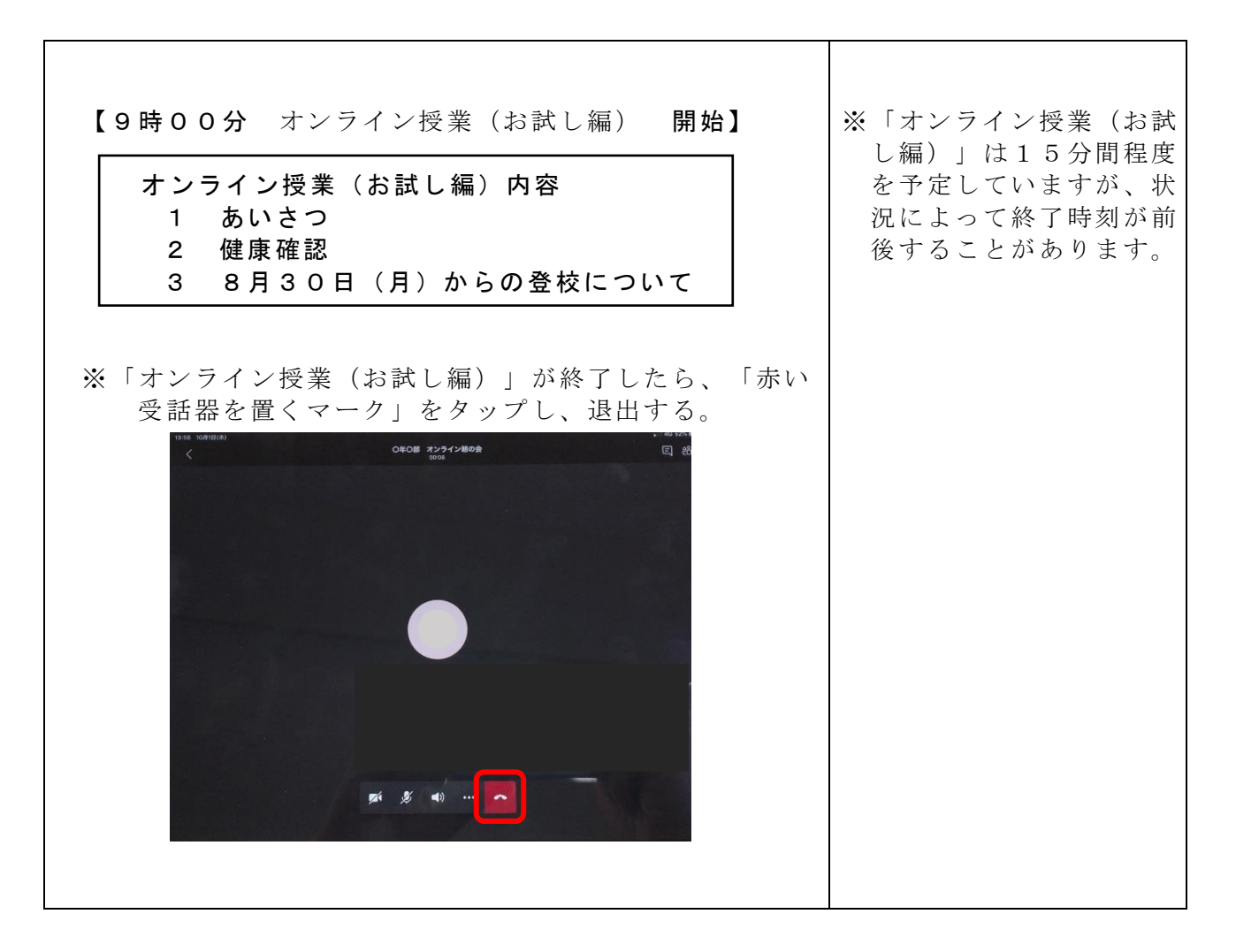

- ※「ネットワークの接続不良」や「アプリ起動の問題」、「操作方法がわから ない」などで、「オンライン授業(お試し編)」の参加が難しいこともあ ると思います。その際は、学校までご連絡ください。
- ※不参加のお子さんがいた場合も、定刻になり次第「オンライン授業(お試 し編)」を始めさせていただきます。不参加のお子さんには、「オンライ ン授業(お試し編)」終了後に担任から連絡させていただきます。